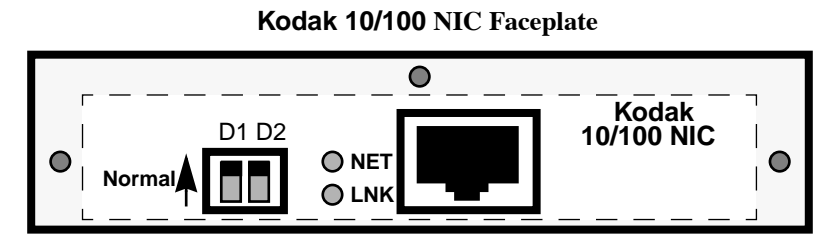

**Mode Switches:** D1 and D2 are operation mode switches; they are shown in **Normal** Operation Mode for printing (D1 & D2 Up).

> **LEDs:** The GREEN LNK connectivity LED should come ON when connected. The YELLOW NET Traffic LED should blink intermittently as it detects traffic on the network. Both LEDs should remain OFF if disconnected from the network.

**Ethernet Address:** A unique NIC Ethernet address is assigned to each NIC (i.e. 0040C8 1234AB). The first six digits are always 00:40:C8. The last six digits are unique to each NIC.

**Network Broadcasts:** The NIC uses its Ethernet address to advertise itself on Macintosh via Appletalk and on Windows via NetBeui as "KDxxxxxx" where "xxxxxx" are the last six digits of the address.

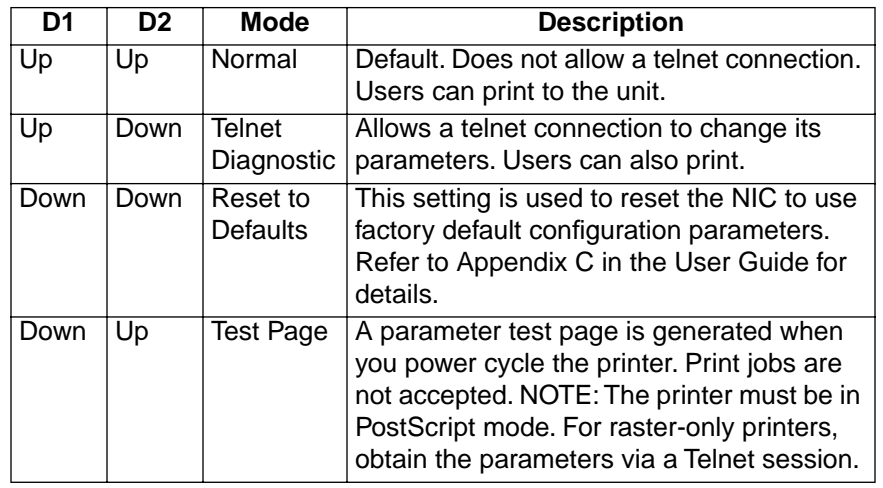

**NIC Operating Mode Switches**

Power cycle the printer whenever you change switch settings. When finished with configuration, return the switches to **Normal** mode, then power cycle the printer again for normal printing operation.

## **Kodak 10/100 NIC Quick Configuration Reference Guide**

Applicable printers: Kodak XLS 8400PS, Kodak XLS 8600/8600PS, Kodak Professional 8657, Kodak Digital Science™ 8650/8650 PS color printers, Kodak Digital Science™ desktop color proofer 9000, and Kodak Digital Science<sup>TM</sup> DCP 9300 proofer

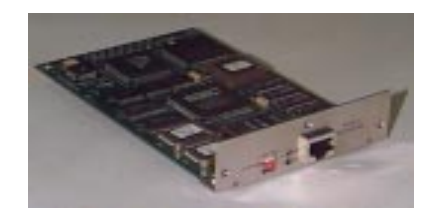

## **Kodak 10/100 User Guide References:**

- Ch1: Introduction/Config Overview Ch7: Windows NT 3.51 Ch2: NIC Hardware Installation Ch8: Windows NT 4.0 Ch3: Windows - FastManage Ch9: Apple/Macintosh Ch4: Novell Netware Ch10: Unix Ch5: Windows for Workgroups Ch11: Printing Ch6: Windows 95 Ch12: Troubleshooting
- 

## **Appendices:**

- A: Telnet Configuration Utilities
- B: 3rd Party Network Applications and Utilities
- C: Upgrading NIC Flash Firmware
- D: 10/100 NIC Specifications
- E: Technical Assistance

Kodak p rinter and NIC documentation and software are available on the Kodak Web site (www.kodak.com).

**Important**: This 10/100 NIC is configured using remote, platform specific, configuration utilities **ONLY**. Configuration parameters entered via the printer front control panel and the corresponding printer front panel test print are not applicable to this 10/100 NIC.

**Quick Setup Reference flowchart**: Refer to the Quick Setup Reference flowchart for steps in configuring the NIC for network operation and then configuring workstations to print to Kodak printers.

**NIC Configuration Utilities**: Utilities for Windows, Macintosh, Unix and telnet are provided for configuring the NIC. Otherwise, Utilities for Windows (FastManage Utilities) are recommended because they are the most robust and user friendly utilities.

- • **NIC Configuration Utilities for DOS/Windows:** Install the utilities per instructions in the readme file. Use FastManage Utilities for Windows platforms or NBMon for DOS.
- • **NIC Configuration Utilities for Macintosh:** Laserwriter Utilities and sample default configuration files are provided for Macintosh platforms.
- •**NIC Configuration Utilities for Unix:** A Unix installation script is provided for Unix platforms.
- • **Telnet** (not provided) can be used for any platform that supports TCP/IP.

**Windows & Macintosh Printer Configuration Software**: Printer configuration software is provided with your printer. It is not included with the NIC when ordered as an option for your Kodak printer.

PostScript drivers are necessary for Kodak printers for printing when the printer is in PostScript mode.

Export modules are necessary for Kodak printers for printing when the printer is in Raster mode.

For Unix platforms, refer to Appendix E, Technical Assistance.

**Printer/NIC documentation and software:** If you cannot locate the software that came with your printer and NIC, the latest printer and NIC documentation and software are available on the Kodak Web site (www.kodak.com). You may wish to copy components that are pertinent to your printer and NIC to a local server for quick access by those who are responsible for setting up their individual workstations.

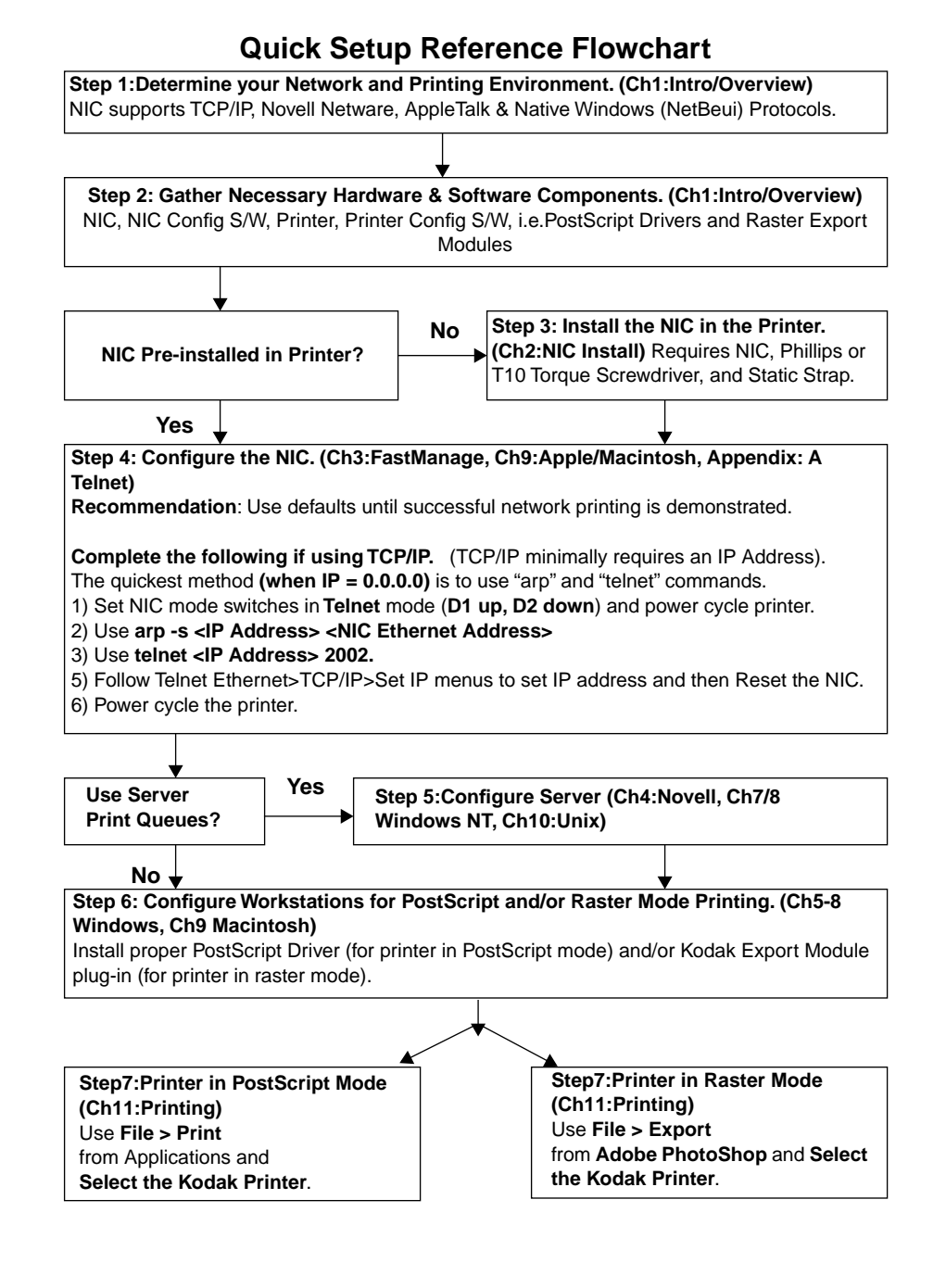

Free Manuals Download Website [http://myh66.com](http://myh66.com/) [http://usermanuals.us](http://usermanuals.us/) [http://www.somanuals.com](http://www.somanuals.com/) [http://www.4manuals.cc](http://www.4manuals.cc/) [http://www.manual-lib.com](http://www.manual-lib.com/) [http://www.404manual.com](http://www.404manual.com/) [http://www.luxmanual.com](http://www.luxmanual.com/) [http://aubethermostatmanual.com](http://aubethermostatmanual.com/) Golf course search by state [http://golfingnear.com](http://www.golfingnear.com/)

Email search by domain

[http://emailbydomain.com](http://emailbydomain.com/) Auto manuals search

[http://auto.somanuals.com](http://auto.somanuals.com/) TV manuals search

[http://tv.somanuals.com](http://tv.somanuals.com/)